# **Inhaltsverzeichnis**

- [1](#Wichtiges_.C3.BCber_acc-solutions_Service_Champion) [Wichtiges über acc-solutions Service Champion](#Wichtiges_.C3.BCber_acc-solutions_Service_Champion)
- [2](#page--1-0) [Erste Schritte im Service Champion](#page--1-0)
- [3](#Tools.2C_Tipps_.26_Tricks) [Tools, Tipps & Tricks](#Tools.2C_Tipps_.26_Tricks)
	- [3.1](#page--1-0) [Service Champion Login und Grundkentnisse](#page--1-0)
- [4](#page--1-0) [Inbox und Email im Service Champion](#page--1-0)
- [5](#page--1-0) [Kunden und Kontakte Managen](#page--1-0)
- $\cdot$  [6](#page--1-0) [Wiki](#page--1-0)
- [7](#page--1-0) [Ticketing](#page--1-0)
- [8](#page--1-0) [Tipps](#page--1-0)
- [9](#Newsletter_und_Email_Tool_.28CleverReach.29) [Newsletter und Email Tool \(CleverReach\)](#Newsletter_und_Email_Tool_.28CleverReach.29)
- [10](#page--1-0) [Suchbegriffe](#page--1-0)

### **Wichtiges über acc-solutions Service Champion**

- 1. Deutsch: [Media:ACC\\_ServiceChampion\\_EfficientOperationsSuite\\_EOS\\_D\\_8\\_slides.pdf](http://wiki.servicechampion.com/app/wiki/0/de/images/0/de/8/86/ACC_ServiceChampion_EfficientOperationsSuite_EOS_D_8_slides.pdf)
- 2. English: [Media:ACC\\_EfficientOperationsSuite\\_EOS\\_ServiceChampion\\_E\\_8\\_slides.pdf](http://wiki.servicechampion.com/app/wiki/0/de/images/0/de/1/1b/ACC_EfficientOperationsSuite_EOS_ServiceChampion_E_8_slides.pdf)
- 3. Genereller Start im Umfeld Service Champion [Erste Schritte](http://wiki.servicechampion.com/app/wiki/0/de/index.php?title=Erste_Schritte)

### **Erste Schritte im Service Champion**

- 1. [Login mit MTAN im Service Champion, Secure Login mit PushTan Twilio Authy Automatic Direct](http://wiki.servicechampion.com/app/wiki/0/de/index.php?title=Login_mit_MTAN_im_Service_Champion,_Secure_Login_mit_PushTan_Twilio_Authy_Automatic_Direct_Login) **[Login](http://wiki.servicechampion.com/app/wiki/0/de/index.php?title=Login_mit_MTAN_im_Service_Champion,_Secure_Login_mit_PushTan_Twilio_Authy_Automatic_Direct_Login)**
- 2. [Passwort vergessen, Passwort zurücksetzen, Login, vergessen, Passwort ändern](http://wiki.servicechampion.com/app/wiki/0/de/index.php?title=Passwort_vergessen,_Passwort_zur%C3%BCcksetzen,_Login,_vergessen,_Passwort_%C3%A4ndern)
- 3. [Einstellungen, Settings Menu, für persönliche Anpassung und Optimierung](http://wiki.servicechampion.com/app/wiki/0/de/index.php?title=Einstellungen,_Settings_Menu,_f%C3%BCr_pers%C3%B6nliche_Anpassung_und_Optimierung)
- 4. [Die Schnellsuche](http://wiki.servicechampion.com/app/wiki/0/de/index.php?title=Die_Schnellsuche)
- 5. [Vorgang erfassen](http://wiki.servicechampion.com/app/wiki/0/de/index.php?title=Vorgang_erfassen)
- 6. [Erste Schritte Kommunikation, E-mail, Inbox, E-Mails, Posteingang](http://wiki.servicechampion.com/app/wiki/0/de/index.php?title=Erste_Schritte_Kommunikation,_E-mail,_Inbox,_E-Mails,_Posteingang)
- 7. [Tickets suchen](http://wiki.servicechampion.com/app/wiki/0/de/index.php?title=Tickets_suchen)
- 8. [Neuer Kunde erfassen](http://wiki.servicechampion.com/app/wiki/0/de/index.php?title=Neuer_Kunde_erfassen)

# **Tools, Tipps & Tricks**

1. Tool zum einfügen von Textbausteinen, Vorgefertigte Copy-Paste Funktion, Texte einfügen: [Autohotkey installation, documentation, setup, instruction, ahk German, Deutsch](http://wiki.servicechampion.com/app/wiki/0/de/index.php?title=Autohotkey_installation,_documentation,_setup,_instruction,_ahk_German,_Deutsch)

#### **Service Champion Login und Grundkentnisse**

1. [Login mit MTAN im](http://wiki.servicechampion.com/app/wiki/0/de/index.php?title=Login_mit_MTAN_im_Service_Champion) [Service Champion](http://wiki.servicechampion.com/app/wiki/0/de/index.php?title=Login_mit_MTAN_im_Service_Champion)

<https://www.youtube.com/watch?v=ZRvhFSrQmXo> <https://www.youtube.com/watch?v=Jp1X5jg4OkA>

2. [Passwort vergessen,](http://wiki.servicechampion.com/app/wiki/0/de/index.php?title=Passwort_vergessen,_Passwort_zur%C3%BCcksetzen,_Login,_vergessen,_Passwort_%C3%A4ndern) [Passwort zurücksetzen,](http://wiki.servicechampion.com/app/wiki/0/de/index.php?title=Passwort_vergessen,_Passwort_zur%C3%BCcksetzen,_Login,_vergessen,_Passwort_%C3%A4ndern) [Login, vergessen,](http://wiki.servicechampion.com/app/wiki/0/de/index.php?title=Passwort_vergessen,_Passwort_zur%C3%BCcksetzen,_Login,_vergessen,_Passwort_%C3%A4ndern) [Passwort ändern](http://wiki.servicechampion.com/app/wiki/0/de/index.php?title=Passwort_vergessen,_Passwort_zur%C3%BCcksetzen,_Login,_vergessen,_Passwort_%C3%A4ndern)

Passwort vergessen:<https://www.youtube.com/watch?v=5islnC3dENE> Passwort ändern: https://www.youtube.com/watch?v=vFqPb9RN7Kq

3. Service Champion

S. Service Champion <https://www.youtube.com/watch?v=B1ClUDrzvD0>

4. Kunden, Kontakten, Tickets, etc finden durch [Die Schnellsuche](http://wiki.servicechampion.com/app/wiki/0/de/index.php?title=Die_Schnellsuche)

5. [Vorgang erfassen](http://wiki.servicechampion.com/app/wiki/0/de/index.php?title=Vorgang_erfassen)

6. [Mobile Ticketing "MT",](http://wiki.servicechampion.com/app/wiki/0/de/index.php?title=Mobile_Ticketing_%22MT%22,_von_unterwegs_schnell_auf_die_Tickets_zugreifen) [von unterwegs schnell auf](http://wiki.servicechampion.com/app/wiki/0/de/index.php?title=Mobile_Ticketing_%22MT%22,_von_unterwegs_schnell_auf_die_Tickets_zugreifen) [die Tickets zugreifen](http://wiki.servicechampion.com/app/wiki/0/de/index.php?title=Mobile_Ticketing_%22MT%22,_von_unterwegs_schnell_auf_die_Tickets_zugreifen)

7. [Notfallprozess,](http://wiki.servicechampion.com/app/wiki/0/de/index.php?title=Notfallprozess,_Emergency,_Informationsfluss_von_acc_solutions_zu_den_Partnern,_SPOC,_Notfallkontakte) [Emergency,](http://wiki.servicechampion.com/app/wiki/0/de/index.php?title=Notfallprozess,_Emergency,_Informationsfluss_von_acc_solutions_zu_den_Partnern,_SPOC,_Notfallkontakte) [Informationsfluss von acc](http://wiki.servicechampion.com/app/wiki/0/de/index.php?title=Notfallprozess,_Emergency,_Informationsfluss_von_acc_solutions_zu_den_Partnern,_SPOC,_Notfallkontakte) [solutions zu den Partnern,](http://wiki.servicechampion.com/app/wiki/0/de/index.php?title=Notfallprozess,_Emergency,_Informationsfluss_von_acc_solutions_zu_den_Partnern,_SPOC,_Notfallkontakte) [SPOC, Notfallkontakte](http://wiki.servicechampion.com/app/wiki/0/de/index.php?title=Notfallprozess,_Emergency,_Informationsfluss_von_acc_solutions_zu_den_Partnern,_SPOC,_Notfallkontakte)

8. [Kontakt mit acc](http://wiki.servicechampion.com/app/wiki/0/de/index.php?title=Kontakt_mit_acc_solutions_aufnehmen,_Hotline,_Ticket_absetzen,_Support_acc_solutions,_Helpdesk,_Customer_Care,_Service,_Unterst%C3%BCtzung) [solutions aufnehmen,](http://wiki.servicechampion.com/app/wiki/0/de/index.php?title=Kontakt_mit_acc_solutions_aufnehmen,_Hotline,_Ticket_absetzen,_Support_acc_solutions,_Helpdesk,_Customer_Care,_Service,_Unterst%C3%BCtzung) [Hotline, Ticket absetzen,](http://wiki.servicechampion.com/app/wiki/0/de/index.php?title=Kontakt_mit_acc_solutions_aufnehmen,_Hotline,_Ticket_absetzen,_Support_acc_solutions,_Helpdesk,_Customer_Care,_Service,_Unterst%C3%BCtzung) [Support acc solutions,](http://wiki.servicechampion.com/app/wiki/0/de/index.php?title=Kontakt_mit_acc_solutions_aufnehmen,_Hotline,_Ticket_absetzen,_Support_acc_solutions,_Helpdesk,_Customer_Care,_Service,_Unterst%C3%BCtzung) [Helpdesk, Customer Care,](http://wiki.servicechampion.com/app/wiki/0/de/index.php?title=Kontakt_mit_acc_solutions_aufnehmen,_Hotline,_Ticket_absetzen,_Support_acc_solutions,_Helpdesk,_Customer_Care,_Service,_Unterst%C3%BCtzung) [Service, Unterstützung](http://wiki.servicechampion.com/app/wiki/0/de/index.php?title=Kontakt_mit_acc_solutions_aufnehmen,_Hotline,_Ticket_absetzen,_Support_acc_solutions,_Helpdesk,_Customer_Care,_Service,_Unterst%C3%BCtzung)

9. acc Youtube channel mit Service Champion Training videos

10. [Notification Bell,](http://wiki.servicechampion.com/app/wiki/0/de/index.php?title=Notification_Bell,_Nachrichten-Glocke_mit_Benutzer_Neuigkeiten_Infos,_Information_Bell,_Release_Notes) [Nachrichten-Glocke mit](http://wiki.servicechampion.com/app/wiki/0/de/index.php?title=Notification_Bell,_Nachrichten-Glocke_mit_Benutzer_Neuigkeiten_Infos,_Information_Bell,_Release_Notes) [Benutzer Neuigkeiten](http://wiki.servicechampion.com/app/wiki/0/de/index.php?title=Notification_Bell,_Nachrichten-Glocke_mit_Benutzer_Neuigkeiten_Infos,_Information_Bell,_Release_Notes) [Infos, Information Bell,](http://wiki.servicechampion.com/app/wiki/0/de/index.php?title=Notification_Bell,_Nachrichten-Glocke_mit_Benutzer_Neuigkeiten_Infos,_Information_Bell,_Release_Notes) [Release Notes](http://wiki.servicechampion.com/app/wiki/0/de/index.php?title=Notification_Bell,_Nachrichten-Glocke_mit_Benutzer_Neuigkeiten_Infos,_Information_Bell,_Release_Notes)

<https://www.youtube.com/channel/UCWKlgZES617he-Qd0IhAy-g/videos>

Neues im Service Champion, Ankündigungen, neue Funktionen, Infos Informationen für die Benutzer, User

#### **Inbox und Email im Service Champion**

- 1. [Email erstellen in Service Champion](http://wiki.servicechampion.com/app/wiki/0/de/index.php?title=Email_erstellen_in_Service_Champion)
- 

3. [Der Posteingang](http://wiki.servicechampion.com/app/wiki/0/de/index.php?title=Der_Posteingang)

2. Inbox bearbeiten <https://www.youtube.com/watch?v=fzObhAxFswY>

#### **Kunden und Kontakte Managen**

- 
- 2. [Neuer Kunde erfassen](http://wiki.servicechampion.com/app/wiki/0/de/index.php?title=Neuer_Kunde_erfassen)
- 3. [Der Standardkontakt](http://wiki.servicechampion.com/app/wiki/0/de/index.php?title=Der_Standardkontakt)

4. [Kontakt importieren, Visitenkarte](http://wiki.servicechampion.com/app/wiki/0/de/index.php?title=Kontakt_importieren,_Visitenkarte_scannen,_Business_card_scan,_Kunde_importieren,_VCF_import,_Foto_Import) [scannen, Business card scan, Kunde](http://wiki.servicechampion.com/app/wiki/0/de/index.php?title=Kontakt_importieren,_Visitenkarte_scannen,_Business_card_scan,_Kunde_importieren,_VCF_import,_Foto_Import) [importieren, VCF import, Foto Import](http://wiki.servicechampion.com/app/wiki/0/de/index.php?title=Kontakt_importieren,_Visitenkarte_scannen,_Business_card_scan,_Kunde_importieren,_VCF_import,_Foto_Import)

5. Kundendaten als CVS,Excel

6. Kontaktgruppen erstellen z.B. für Cleverreach Newsletter Tool Sync oder CSV Export für Massenversand per Post

7. [Kontakte, Kunden verwalten,](http://wiki.servicechampion.com/app/wiki/0/de/index.php?title=Kontakte,_Kunden_verwalten,_zusammenf%C3%BChren,_organisieren) [zusammenführen, organisieren](http://wiki.servicechampion.com/app/wiki/0/de/index.php?title=Kontakte,_Kunden_verwalten,_zusammenf%C3%BChren,_organisieren)

8. [Wie suche ich nach allen Tickets von](http://wiki.servicechampion.com/app/wiki/0/de/index.php?title=Wie_suche_ich_nach_allen_Tickets_von_einem_Kunden%3F) [einem Kunden?](http://wiki.servicechampion.com/app/wiki/0/de/index.php?title=Wie_suche_ich_nach_allen_Tickets_von_einem_Kunden%3F)

9. [Adresse ändern, Kontakt editieren](http://wiki.servicechampion.com/app/wiki/0/de/index.php?title=Adresse_%C3%A4ndern,_Kontakt_editieren)

10. [Kontaktgruppe Kontakte](http://wiki.servicechampion.com/app/wiki/0/de/index.php?title=Kontaktgruppe_Kontakte_gruppieren,_Listen_von_Kontakten_erstellen_und_managen) [gruppieren, Listen von Kontakten](http://wiki.servicechampion.com/app/wiki/0/de/index.php?title=Kontaktgruppe_Kontakte_gruppieren,_Listen_von_Kontakten_erstellen_und_managen) [erstellen und managen](http://wiki.servicechampion.com/app/wiki/0/de/index.php?title=Kontaktgruppe_Kontakte_gruppieren,_Listen_von_Kontakten_erstellen_und_managen)

1. Kunde suchen https://www.youtube.com/watch?v=XqDfj87SiwA

Für Android: <https://www.youtube.com/watch?v=bNJNJbmZgU4> Für Apple: <https://www.youtube.com/watch?v=zoqTDAZAbww> exportieren dis CV3, Excer <https://www.youtube.com/watch?v=M286mChwgAU>

<https://www.youtube.com/watch?v=dagJttXLNd8>

### **Wiki**

2. [Bild in Wiki uploaden und auf einer Seite im](http://wiki.servicechampion.com/app/wiki/0/de/index.php?title=Bild_in_Wiki_uploaden_und_auf_einer_Seite_im_Text_einf%C3%BCgen) [Text einfügen](http://wiki.servicechampion.com/app/wiki/0/de/index.php?title=Bild_in_Wiki_uploaden_und_auf_einer_Seite_im_Text_einf%C3%BCgen)

1. [Erste Schritte mit Wiki Wissensmanagement](http://wiki.servicechampion.com/app/wiki/0/de/index.php?title=Erste_Schritte_mit_Wiki_Wissensmanagement) <https://www.youtube.com/watch?v=-1ILmCn9VMc>

# **Ticketing**

- 1. [Mantis Ticketing Sprache anpassen](https://wiki.servicechampion.com/app/wiki/0/de/index.php?title=Sprache_anpassen,_%C3%A4ndern,_einstellen_in_Service_Champion,_in_Mantis_Ticketing) <https://www.youtube.com/watch?v=PhXsDOX2BnA>
- 2. [Vorgang erfassen](http://wiki.servicechampion.com/app/wiki/0/de/index.php?title=Vorgang_erfassen)
- 3. [Ticket im Überblick](http://wiki.servicechampion.com/app/wiki/0/de/index.php?title=Ticket_im_%C3%9Cberblick)
- 

4. [Tickets suchen \(zu Ticket springen\)](http://wiki.servicechampion.com/app/wiki/0/de/index.php?title=Tickets_suchen) <https://www.youtube.com/watch?v=eBOCHTnd8SM>

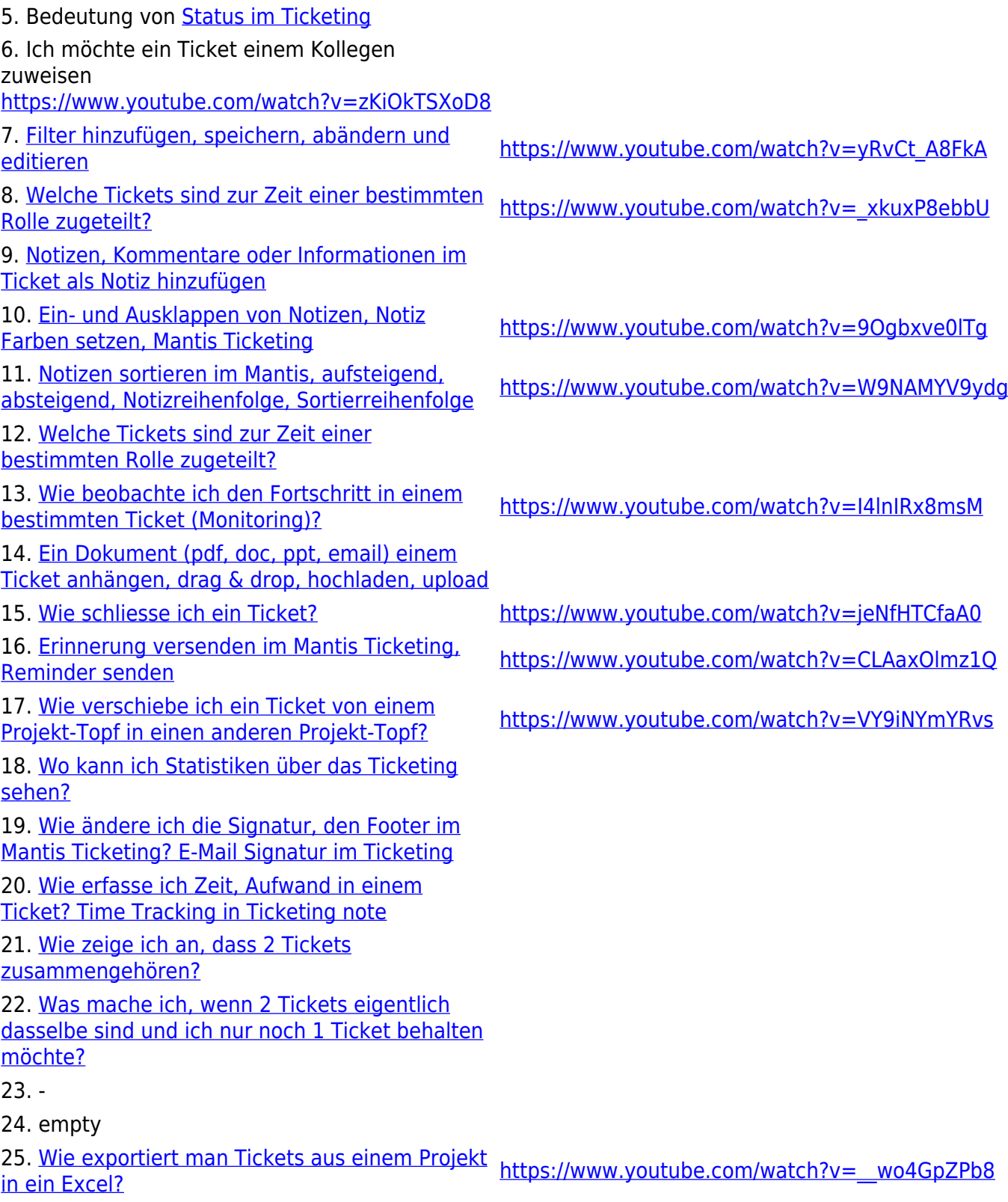

26. [Email Notifikationen im Mantis Ticketing](https://wiki.servicechampion.com/app/wiki/0/de/index.php?title=Wie_%C3%A4ndere_ich_die_Email_Benachrichtigung_(Notification)_im_Ticketing,_Wann_erhalte_ich_eine_E-Mail_Avisierung%3F) <https://www.youtube.com/watch?v=MYEBiMrEoqA>

# **Tipps**

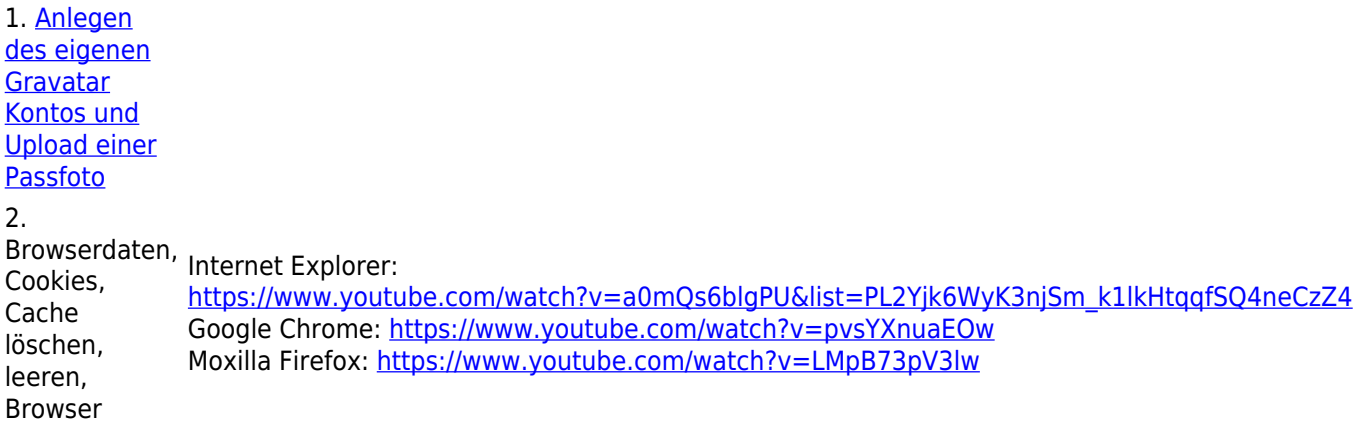

### **Newsletter und Email Tool (CleverReach)**

- 1. [Email Tool, CleverReach Grundkentnisse](http://wiki.servicechampion.com/app/wiki/0/de/index.php?title=Email_Tool,_CleverReach_Grundkentnisse)
- 2. [Newsletter per E-mail, basierend auf Clever Reach vorbereiten und versenden](http://wiki.servicechampion.com/app/wiki/0/de/index.php?title=Newsletter_per_E-mail,_basierend_auf_Clever_Reach_vorbereiten_und_versenden)

#### **Suchbegriffe**

Suche, Suchen, Kunde suchen, finden, sucht, mit Stern, Underscore, Unterlinie, Unterstrich, Powersuche, search, finde, Video, Schulung, ...